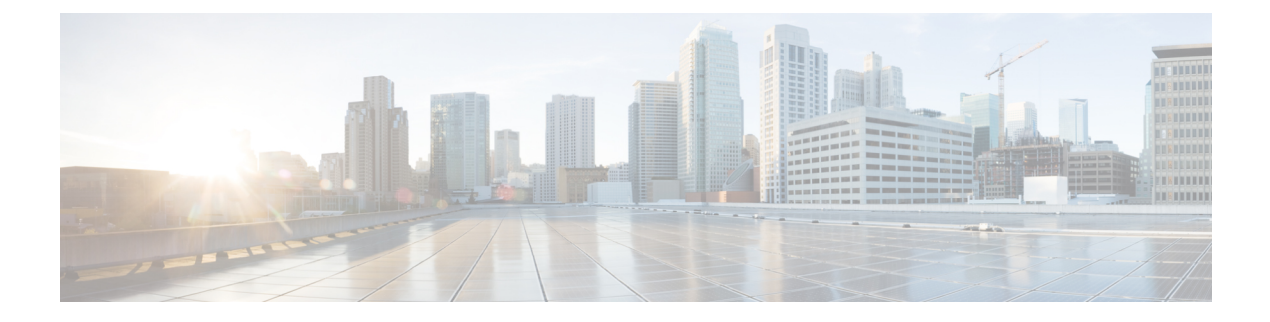

# **Permissions Matrix for Image Manager**

• [Permissions](#page-0-0) Matrix for Image Manager , on page 1

## <span id="page-0-0"></span>**Permissions Matrix for Image Manager**

The RBAC (role-based access control) permissions matrix for Image Manager isshown in the following series of tables:

- Table 1: Other [Actions](#page-0-1)
- Table 2: [Image](#page-1-0) View
- Table 3: [Bundles](#page-1-1) View
- Table 4: [Device](#page-2-0) View
- [Table](#page-3-0) 5: Jobs View

More information on Image Manager and the views, actions, and permissions shown in these tables can be found in the *User Guide for Cisco Security Manager 4.25* at the following URL:

http:// [www.cisco.com/c/en/us/support/security/security-manager/products-user-guide-list.html](https://www.cisco.com/c/en/us/support/security/security-manager/products-user-guide-list.html)

#### <span id="page-0-1"></span>**Table 1: Other Actions**

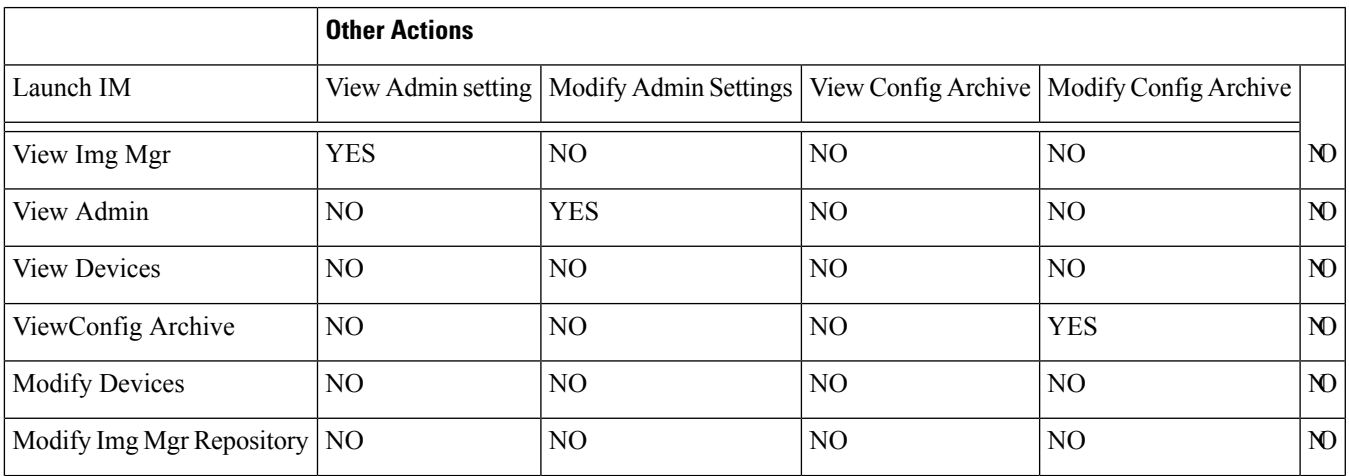

I

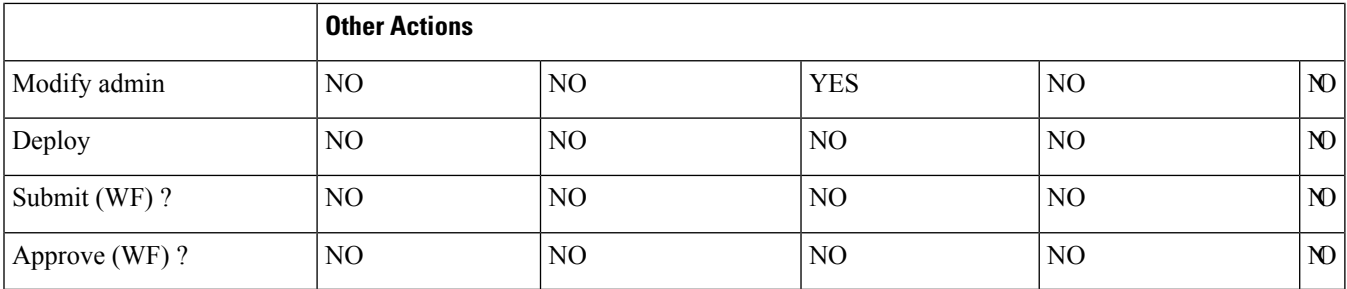

#### <span id="page-1-0"></span>**Table 2: Image View**

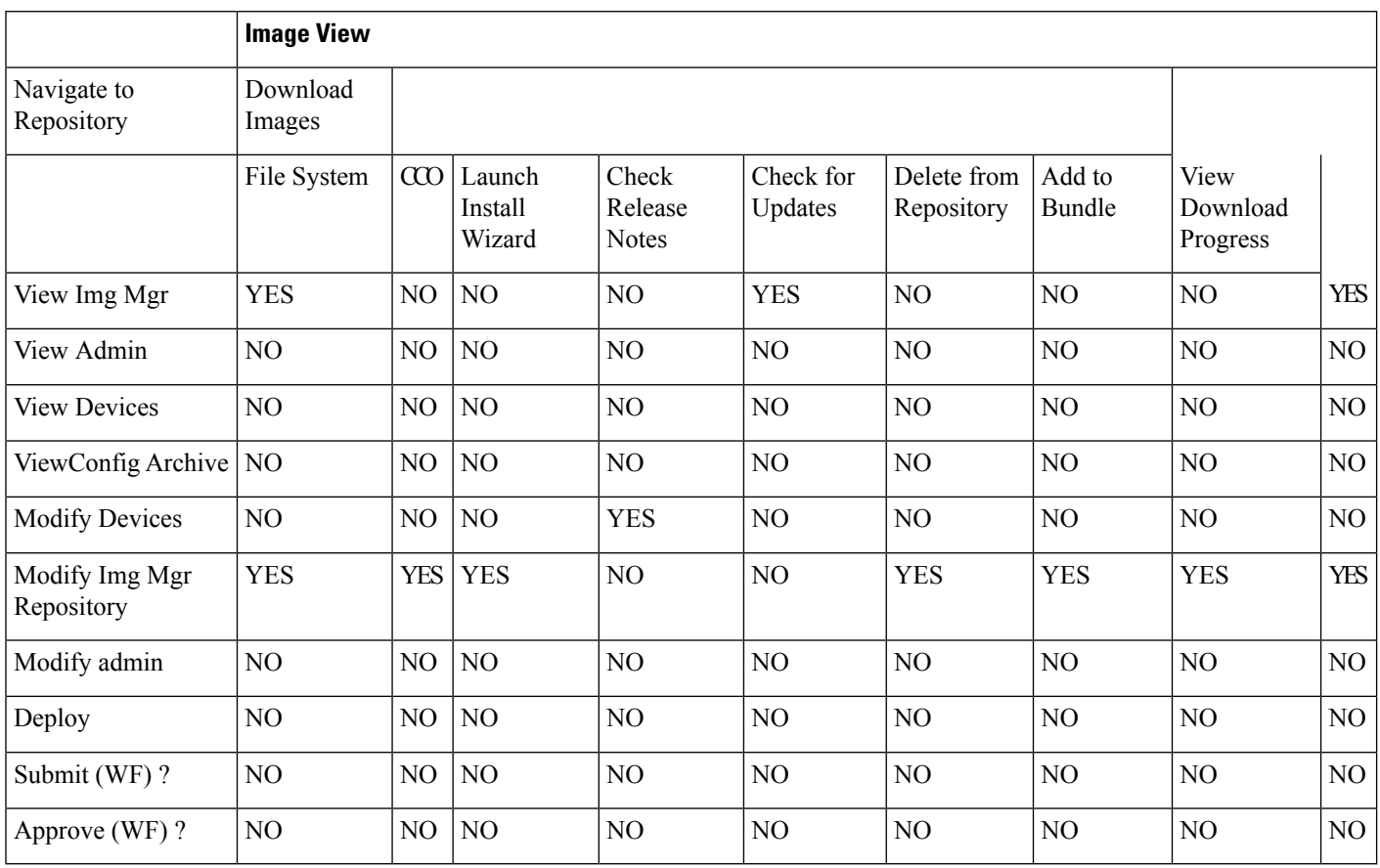

#### <span id="page-1-1"></span>**Table 3: Bundles View**

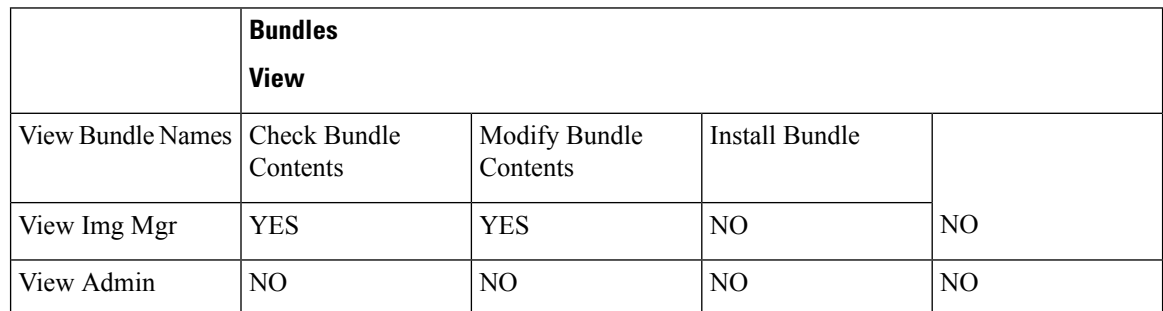

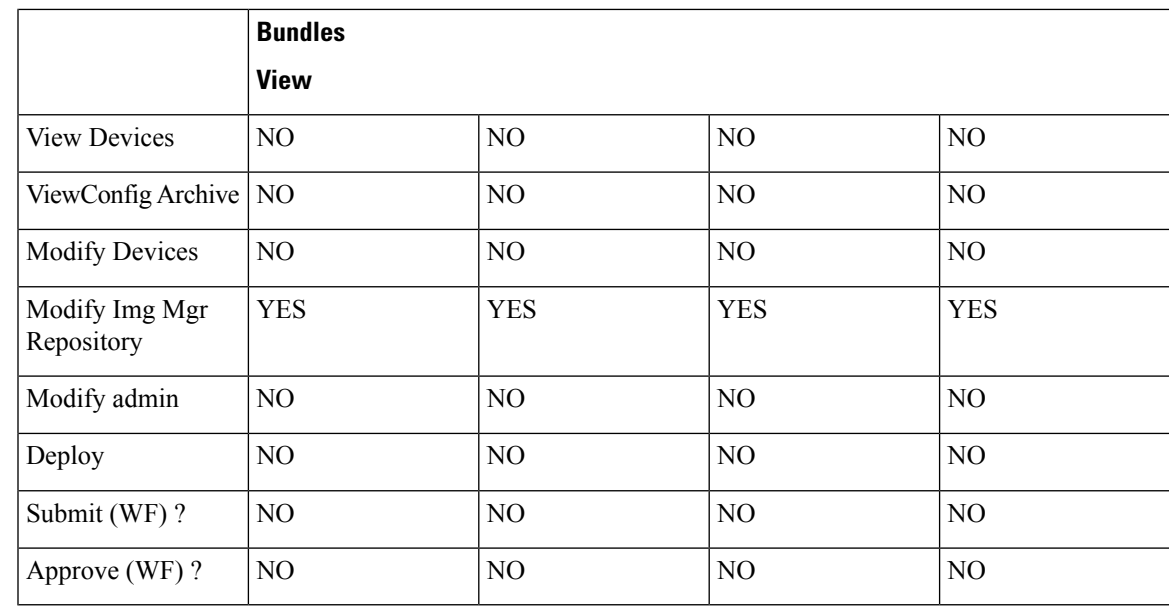

#### <span id="page-2-0"></span>**Table 4: Device View**

I

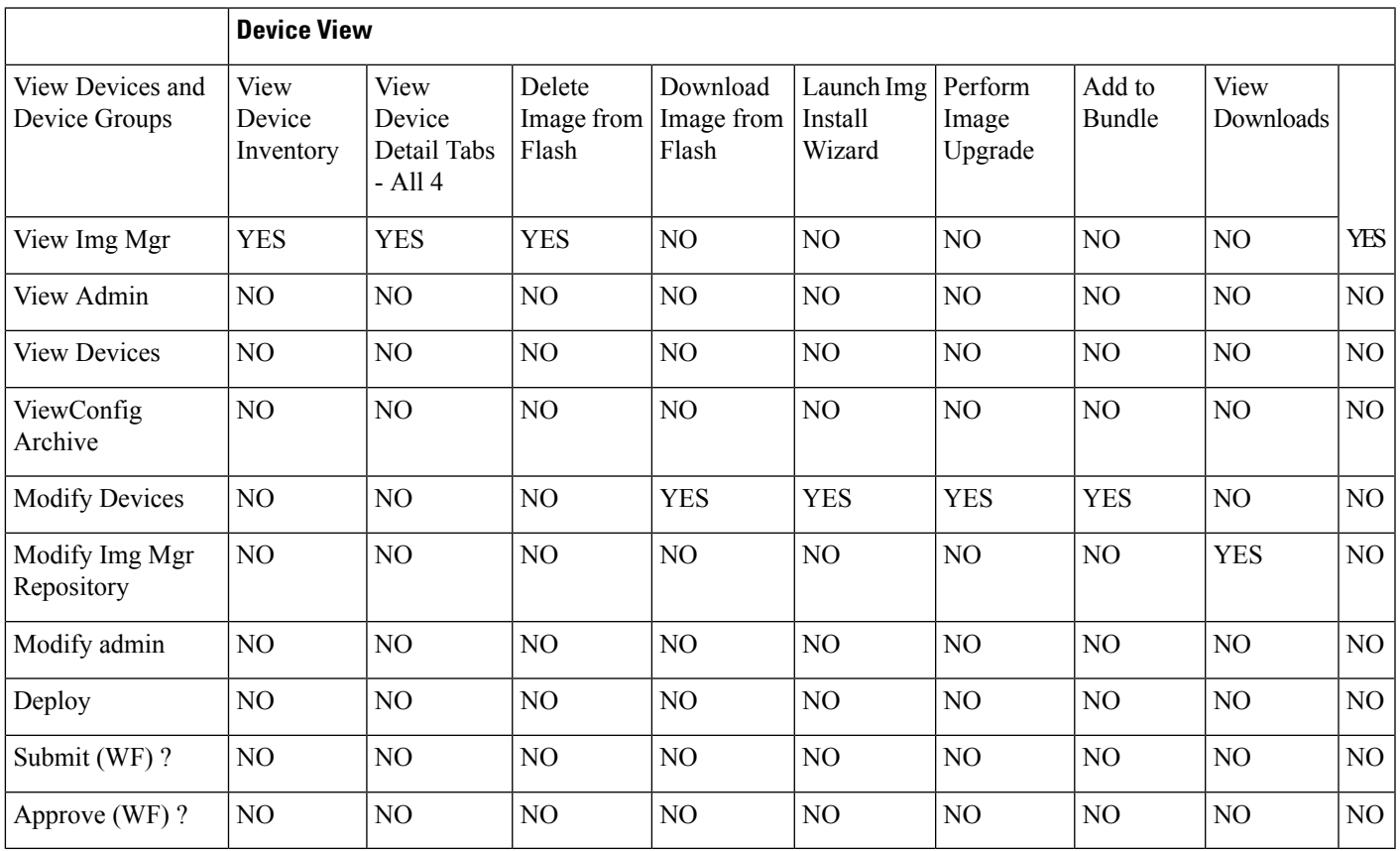

I

### <span id="page-3-0"></span>**Table 5: Jobs View**

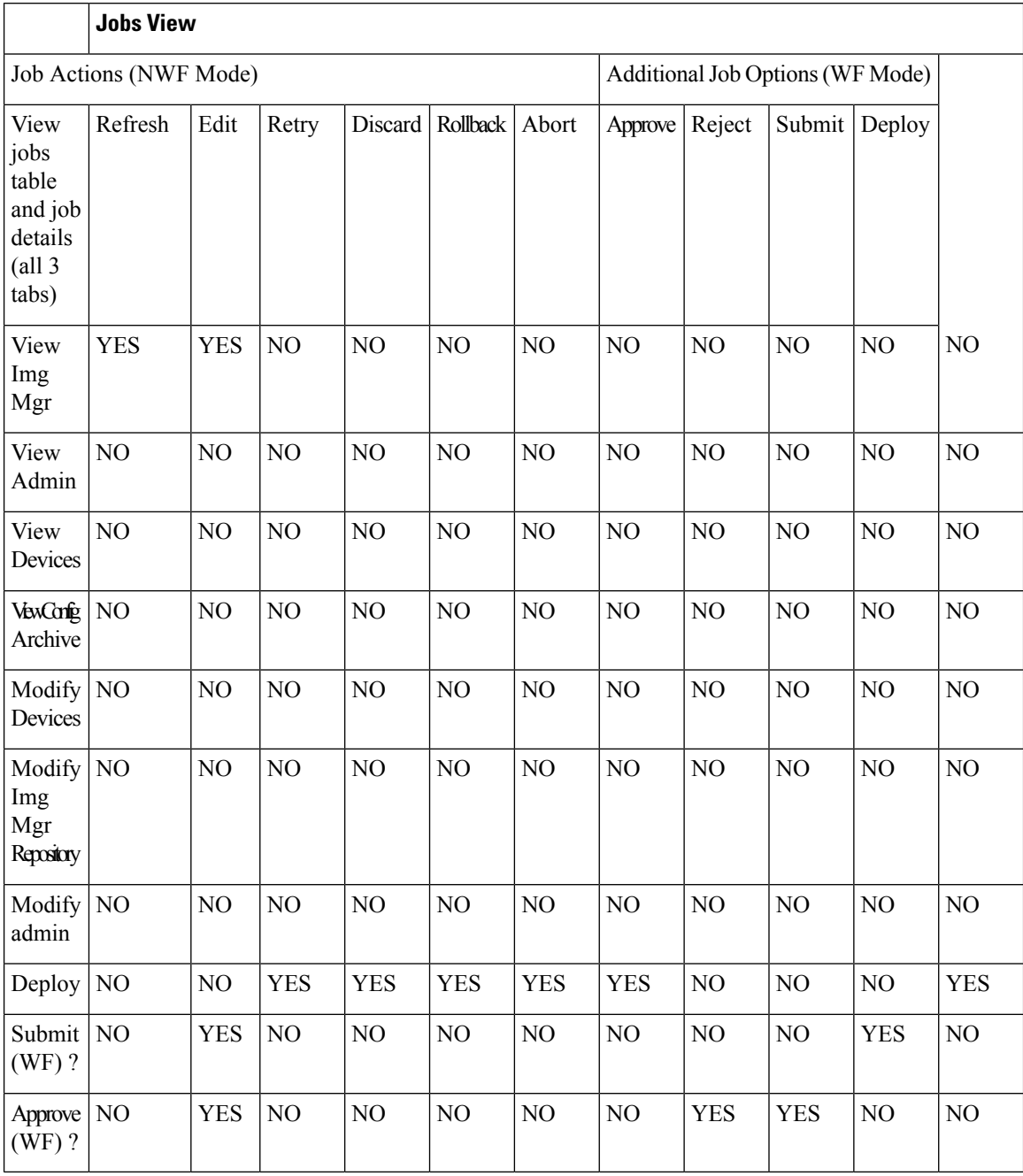

ı